Amt der Vorarlberger Landesregierung

An alle Gemeinden und Gemeindeverbände

Auskunft: [gebarungskontrolle@vorarlberg.at](mailto:gebarungskontrolle@vorarlberg.at) T +43 5574 511 23305

> Zahl: IIIc-200.00-90 Bregenz, am 12.07.2023

Betreff: Zweite Novelle zur VRV 2015

Sehr geehrte Frau Bürgermeisterin, sehr geehrter Herr Bürgermeister, Sehr geehrte Verbandsobfrau, sehr geehrter Verbandsobmann,

Mit BGBl. II Nr. 93/2023, vom 13. April 2023 wurde die zweite Novelle zur Voranschlags- und Rechnungsabschlussverordnung 2015 (VRV 2015) kundgemacht. Die Novelle enthält insbesondere die Beseitigung von Redaktionsversehen sowie inhaltliche Änderungen. Die auf der Plattform für öffentliches Rechnungswesen veröffentlichten Empfehlungen des VR-Komitees (VR-K-Nr. 01-VRV 2015 bis VR-K-Nr. 08-VRV 2015) sind ebenfalls in die Novelle eingeflossen.

Die Bestimmungen der 2. Novelle zur VRV 2015 sind **ab dem Finanzjahr 2024, somit erstmalig mit dem Voranschlag 2024,** anzuwenden. Für die Erstellung des Rechnungsabschlusses 2023 sind demnach noch die "alten" Bestimmungen anzuwenden (BGBl. II Nr. 313/2015 vom 23. Jänner 2018, 1. Novelle zur VRV 2015).

Die gesammelten Unterlagen zur 2. Novelle der VRV 2015 können der [Homepage des](https://www.bmf.gv.at/themen/budget/finanzbeziehungen-laender-gemeinden/vrv-2015.html)  [Bundesministeriums für Finanzen](https://www.bmf.gv.at/themen/budget/finanzbeziehungen-laender-gemeinden/vrv-2015.html)<sup>1</sup> entnommen werden.

Die in k5-Finanzmanagement erforderlichen Anpassungen im Bereich der Ansätze und Konten wurden vom Gemeindeverband-Informatik bereits im Juni 2023 umgesetzt und die maßgeblichen Unterlagen zur Verfügung gestellt. Die erforderlichen Anpassungen in den diversen Anlagen sind in Ausarbeitung und werden voraussichtlich Anfang September ausgerollt.

Buchungsbeispiele zur aktuellen Novelle der VRV 2015 werden über die Plattform für öffentliches Rechnungswesen – verfügbar über das VPV-Portal – veröffentlicht.

Amt der Vorarlberger Landesregierung

 $\overline{a}$ 

<sup>1</sup> https://www.bmf.gv.at/themen/budget/finanzbeziehungen-laender-gemeinden/vrv-2015.html

Nachstehend möchten wir noch auf folgende, nach Ansicht der Abteilung Gebarungskontrolle (IIIc), wesentliche Änderungen aufgrund der 2. Novelle zur VRV 2015 hinweisen:

#### **Allgemeine Haushaltsgrundsätze (§ 2 Abs. 2 VRV 2015)**

Die Voranschläge und Rechnungsabschlüsse der Gebietskörperschaften sind unter Beachtung verwaltungsökonomischer Prinzipien zu erstellen. Der neue § 2 Abs. 2 umfasst den bisherigen § 40 Abs. 4 welcher inhaltlich unverändert übernommen wurde.

## **Regelungen zur Darstellung und den Beilagen eines Nachtragsvoranschlages (§ 5 Abs. 4 VRV 2015)**

§ 5 Abs. 4 regelt, welche Bestandteile ein Nachtragsvoranschlag jedenfalls zu enthalten hat. Gemäß Erläuterungen zum Verordnungstext sind die Änderungen im Ergebnis- und Finanzierungsvoranschlag sowie im Detailnachweis auf Kontenebene darzustellen. Weiters wird angeführt, welche Anlagen im Nachtragsvoranschlag abzubilden sind. Für den Ausdruck der Nachtragsvoranschläge ab dem Finanzjahr 2024 wird in k5- Finanzmanagement ein mit der Abt. IIIc abgestimmtes "Druckprofil" zur Verfügung gestellt.

## **Grenze der geringwertigen Wirtschaftsgüter – Verweis auf die Bestimmungen des Einkommensteuergesetzes 1988 (§ 11 Abs. 4 VRV 2015)**

Im Sinne der Verwaltungsökonomie wird auf die bundesrechtliche Regelung des § 13 EStG 1988 ein dynamischer Verweis gesetzt, um den Betrag im Falle einer Reduktion oder Erhöhung in der vorliegenden Verordnung nicht anpassen zu müssen.

Laut Empfehlung des VR-Komitees (VR-K-Nr. 04) sowie den Ausführungen im Online Buchhaltungs- und Bilanzierungshandbuch (oBHBH) – verfügbar über das VPV-Portal – zu den geringwertigen Wirtschaftsgütern (2.2.11.1 Definition und Anwendungsbereich) kann ab dem 01.01.2023 eine Wertgrenze in Höhe von Euro 1.000,-- brutto angewendet werden. Wenn einer Gemeinde ein Vorsteuerabzug zusteht, sie somit im Rahmen der Privatwirtschaftsverwaltung handelt, ist die Grenze von Euro 1.000,-- netto, also ohne Umsatzsteuer, zu verstehen.

Zur Klarstellung der Verbuchung des gleichzeitigen Ankaufs mehrerer geringwertiger Wirtschaftsgüter sollen folgende Ausführungen in den Erläuterungen zur 2. Novelle der VRV 2015 dienen:

Werden mehrere geringwertige Wirtschaftsgüter iSd § 13 EStG 1988 in einem Bestellvorgang angeschafft, ist zu beachten, dass Wirtschaftsgüter, die aus Teilen bestehen, als Einheit aufzufassen sind, wenn sie nach ihrem wirtschaftlichen Zweck oder nach der Verkehrsauffassung eine Einheit bilden. Der Austausch von (selbständigen) Wirtschaftsgütern, die aber wirtschaftlich als ein einziges Wirtschaftsgut (§ 13 EStG 1988) anzusehen sind, führt nicht zu sofort abziehbaren Betriebsausgaben (VwGH 8.5.2003,

99/15/0036). Beispiele sind in den Erläuterungen zur 2. Novelle VRV 2015 sowie im oBHBH unter 2.2.11.1. "Definitionen und Anwendungsbereiche" angeführt.

- **Bestandteile des Rechnungsabschlusses – die Bereinigung des Gesamthaushaltes um die internen Vergütungen entfällt (§ 15 Abs. 2 VRV 2015)** Die Bereinigung um die internen Vergütungen in der Ergebnis- und Finanzierungsrechnung im Gesamthaushalt entfällt aus verwaltungsökonomischen Gründen. Für den Rechnungsabschluss und den Voranschlag werden in k5-Finanzmanagement zeitgerecht angepasste "Druckprofile" zur Verfügung gestellt.
- **Gliederung der Ergebnis- und Finanzierungsrechnung wird präzisiert (§ 17 VRV 2015)** § 17 wird aufgrund zahlreicher Änderungen inkl. der Überschrift neu verlautbart. Die Überschrift wird aufgrund der inhaltlichen Änderungen der Regelung präzisiert, da in diesem Paragraf nicht nur das Nettoergebnis und der Nettofinanzierungssaldo, sondern generell die Gliederung der Ergebnis- und Finanzierungsrechnung normiert wird.
- **Barwert kann künftig auch mit einem marktüblichen Zinssatz berechnet werden, zusätzlich zum bisher normierten Zinssatz UDRB (§§ 19 Abs. 5 und 28 Abs. 2 VRV 2015)** Der Barwert ist jener Wert, der sich aus den abgezinsten kumulierten Zahlungen ergibt. Als Zinssatz ist entweder ein marktüblicher Zinssatz oder jener zu verwenden, der dem Zinssatz der zum Rechnungsabschlussstichtag gültigen durch Umlauf gewichteten Durchschnittsrendite für Bundesanleihen (UDRB) entspricht. Unter einem marktüblichen Zinssatz ist ausschließlich der zum Rechnungsabschlussstichtag geltende von der Deutschen Bundesbank veröffentlichte 7-Jahres-Durchschnittszinssatz mit einer Restlaufzeit von 15 Jahren zu verstehen.

Die Kundmachungen für den marktüblichen Zinssatz finden sich auf der [Homepage der](https://www.bundesbank.de/de/statistiken/geld-und-kapitalmaerkte/zinssaetze-und-renditen/abzinsungszinssaetze-gemaess-253-abs-2-hgb-7-jahresdurchschnitt-650652)  [Deutschen Bundesbank](https://www.bundesbank.de/de/statistiken/geld-und-kapitalmaerkte/zinssaetze-und-renditen/abzinsungszinssaetze-gemaess-253-abs-2-hgb-7-jahresdurchschnitt-650652)<sup>2</sup>, die die Zinssätze mit verschiedenen Restlaufzeiten und Durchrechnungszeiträumen berechnet.

Eine Vermischung von unterschiedlichen Berechnungsmethoden für Zinssätze innerhalb der Vermögensrechnung eines Finanzjahres ist möglichst zu vermeiden. Innerhalb einer Position/eines Codes der Vermögensrechnung ist jedenfalls derselbe Zinssatz zu verwenden.

 **Grundlage für die Ermittlung der Dauer der künftigen Pensionsleistungen (§ 31 Abs. 2 VRV 2015)**

Für die Ermittlung der Dauer der künftigen Pensionsleistungen können neben den von der Bundesanstalt Statistik Österreich zuletzt veröffentlichten Tabellen zur Lebenserwartung auch andere veröffentlichte Pensionstafeln herangezogen werden. Weiters kann für die

 $\overline{a}$ 

<sup>2</sup> https://www.bundesbank.de/de/statistiken/geld-und-kapitalmaerkte/zinssaetze-und-renditen/abzinsungszinssaetze-gemaess-253-abs-2-hgb-7-jahresdurchschnitt-650652

Ermittlung des Barwertes neben der UDRB auch ein marktüblicher Zinssatz gemäß § 19 Abs. 5 VRV 2015 angesetzt werden.

 **Zeitliche Begrenzung (fünf Jahre) für die Korrektur der Eröffnungsbilanz wurde gestrichen (§ 38 Abs. 8 VRV 2015)**

Korrekturen von Fehlern und Änderungen von Schätzungen in der Eröffnungsbilanz sind in der Nettovermögensveränderungsrechnung darzustellen und können unbefristet vorgenommen werden.

#### **Ergänzungen im Ansatzverzeichnis (Anlage 2 VRV 2015)**

Folgende Ansätze wurden neu in das Ansatzverzeichnis aufgenommen:

- 854 "Betriebe der Informations- und Telekommunikationstechnologie"
- 980 "Verrechnung zwischen operativer Gebarung und Projekten" Der Ansatz 980 ermöglicht es nunmehr die Zuführung von Eigenmitteln zur Finanzierung von Projekten transparent bei einem Ansatz auszuweisen.

#### **Ergänzungen im Kontenplan (Anlage 3b VRV 2015)**

Folgende Konten wurden neu in den Kontenplan aufgenommen:

- 051 .Kofinanzierte Schutzbauten"
- 069 ..., Im Bau befindliche kofinanzierte Schutzbauten"
- 098 "Wertberichtigungen zu kofinanzierten Schutzbauten"
- 274 "Kautionen aus Leasing (voranschlagswirksam)"
- 288 "Innere Anleihen/Darlehen (Forderungen)"
- 336 "Innere Anleihen/Darlehen (Verbindlichkeiten)"
- 799 "Zuweisungen an Verrechnungsrücklagen zwischen operativer Gebarung und Projekten"
- 899 "Entnahmen aus Verrechnungsrücklagen zwischen operativer Gebarung und Projekten"
- 932 "Kapitalausgleichskonto Ergebnisneutrale Vorgänge"

Zusätzlich wurden Kontobezeichnungen angepasst und die Querschnittskennziffern bei den Konten gestrichen.

 **Erfassung und Bewertung von kofinanzierten Schutzbauten im Gemeindevermögen**  Mit der 2. Novelle zur VRV 2015 wurden die Empfehlungen des VR-Komitees, VR-K Nr. 05- VRV 2015 vom 29.10.2020 umgesetzt und die erforderlichen Konten im Kontenplan berücksichtigt.

#### 1. Definition

Kofinanzierte Schutzbauten sind Sonderanlagen zum Schutz der Bevölkerung vor Naturkatastrophen wie Hochwasser, Muren- und Lawinenabgänge, deren Errichtung von zwei oder mehreren Gebietskörperschaftsebenen finanziert werden.

Für alle ab 01.01.2020 neu errichteten kofinanzierten Schutzbauten gilt, dass diese, wenn sie dem wirtschaftlichen Eigentum der Gemeinde zuzurechnen sind, mit ihren Anschaffungs- oder Herstellungskosten zu bewerten und in der Vermögensrechnung zu erfassen sind. Ausschlaggebend ist der Zeitpunkt, ab dem die Anlage zur Verfügung steht und sich in einem betriebsbereiten Zustand befindet. Somit ist der Zeitpunkt der Fertigstellung und nicht der Zeitpunkt des Baubeginns wesentlich. Der Stichtag der Inbetriebnahme eines kofinanzierten Schutzbaus ist spätestens mit dem Datum des Zugangs der Aufstellung über die Anschaffungs- oder Herstellungskosten einer solchen Anlage bei der Gemeinde festzulegen. Investitionszuschüsse Dritter (bspw. Bund, Land) zur Finanzierung von kofinanzierten Schutzbauten sind ebenfalls zu erfassen.

#### 2. Konten für die Erfassung von kofinanzierten Schutzbauten

Folgende Konten sind anzuwenden:

- 069 "Im Bau befindliche kofinanzierte Schutzbauten"
- 051 "Kofinanzierte Schutzbauten"
- 300 "Kapitaltransfers von Bund, Bundesfonds und Bundeskammern"
- 301 "Kapitaltransfers von Ländern, Landesfonds und Landeskammern"
- 302 "Kapitaltransfers von Gemeinden, Gemeindeverbänden (ohne marktbestimmte Tätigkeit und Gemeindefonds")
- 680 "Planmäßige Abschreibung"
- 098 "Wertberichtigung zu kofinanzierten Schutzbauten"
- 813 "Erträge aus der Auflösung von Investitionszuschüssen (Kapitaltransfers)"

#### 3. Anlage 6u VRV 2015 – Liste der nicht bewerteten kofinanzierten Schutzbauten

Alle vor dem definierten Zeitpunkt 01.01.2020 errichteten kofinanzierten Schutzbauten sind zumindest in der Anlage 6u "Liste der nicht bewerteten kofinanzierten Schutzbauten" zu erfassen. Beim Standort ist eine möglichst genaue geographische Angabe nach regionalen Gegebenheiten einzutragen.

Werden kofinanzierte Schutzbauten, welche in der (erstmaligen) Eröffnungsbilanz mit Null bewertet wurden oder in der Anlage 6u erfasst wurden, saniert (instandgesetzt), gilt, dass diese mit den damit verbundenen Anschaffungs- und Herstellungskosten zu bewerten sind. Diese sind folglich aus der Anlage 6u auszuscheiden. Nachträgliche Kosten, welche Instandhaltungsaufwand darstellen, sind gemäß Empfehlung des VR-

Komitees auf dem Konto 6191 "Instandhaltung von kofinanzierten Schutzbauten" zu verbuchen.

4. Vereinfachungen in der Nutzungsdauertabelle für Schutzbauten-Anlagen (Anlage 7)

Die bisherige Einteilung der "Anlagen zum Hochwasserschutz" wurde umbenannt in "Schutzbauten Anlagen" und auf drei Bereiche mit unterschiedlichen Nutzungsdauern (bisher 5 Bereiche) reduziert.

### **Neue Konten für die Verbuchung von inneren Darlehen**

Für die Verbuchung von inneren Darlehen wurden die Konten 288 "Innere Anleihen/Darlehen (Forderung)" und 336 "Innere Anleihen/Darlehen (Verbindlichkeiten)" neu aufgenommen. Innere Darlehen, die aus mit Zahlungsmittelreserven hinterlegten Haushaltsrücklagen stammen, sind in der Anlage 6b "Nachweis über Haushaltsrücklagen und Zahlungsmittelreserven" darzustellen.

**Neues Konto für Kautionen aus Leasing und Ergänzung Konto 310 mit MVAG**

Zur Verbuchung von Kautionen aus Leasing wurde das voranschlagswirksame Konto 274 neu eingeführt. Das Konto 310 "Verbindlichkeiten aus Finanzierungsleasing" erhält im Finanzierungshaushalt für Einzahlungen den MVAG 3515. Damit wird künftig bspw. die Darstellung von Bürgerbeteiligungsmodellen in Form von Finanzierungsleasing möglich.

**Nachweis über Transferzahlungen (Anlage 6a VRV 2015)**

Der Name des Nachweises lautet nun "Nachweis über Transferzahlungen von Trägern und an Träger des öffentlichen Rechts". Die Befüllung kann auf Basis der Kontozuordnungen (siehe Kontierungsleitfaden KDZ) erfolgen. Diverse Transferkonten, bspw. Transfers von der Europäischen Union (Konto 888), Transfers an das Ausland (Konto 780) sind nicht im Nachweis abzubilden.

- **Personaldaten der Gemeinde für das Jahr jjjj iSd ÖStP (Anlage 4 VRV 2015)** Für kleinere Gemeinden ist von Bedeutung, dass die verpflichtenden Felder (Köpfe, VBÄ) aus Datenschutzgründen erst ab sechs betroffenen Personen befüllt werden müssen.
- **Konten zur Verrechnung zwischen operativer Gebarung und Projekten** Um die zur Finanzierung von Projekten (Vorhaben) bereitgestellten Eigenmittel in den Rechenwerken (Voranschlag, Rechnungsabschluss und im Nachweis der Investitionstätigkeit) abbilden zu können, wurden folgender Ansatz:
	- 980 "Verrechnung zwischen operativer Gebarung und Projekten"

und folgende Konten:

799 "Zuweisungen an Verrechnungsrücklagen zwischen operativer Gebarung und Projekten"

- 899 "Entnahmen aus Verrechnungsrücklagen zwischen operativer Gebarung und Projekten"
- 910 "Verrechnung zwischen operativer Gebarung und Projekten"

neu in die Anlagen aufgenommen.

Mit den angeführten Konten wird darauf abgezielt, die unter der VRV 1997 buchhalterisch dargestellten "Geldflüsse" zwischen ordentlichem und außerordentlichem Haushalt auch in der neuen Gliederung der VRV 2015 abzubilden. Während im restlichen Österreich unter Anwendung der VRV 1997 als Rechnungswesen die Kameralistik üblich war, wurde in Vorarlberg aufgrund der Anwendung einer doppelten Buchführung (Doppik) größtenteils auf die Unterteilung des Haushalts in ordentlichen und außerordentlichen Haushalt verzichtet. Da in den maßgeblichen rechtlichen Bestimmungen (VRV 2015 und insbesondere dem Vorarlberger Gemeindegesetz) hinsichtlich der Verwendung der Konten zur Verrechnung zwischen operativer Gebarung und Projekten derzeit keine Regelungen enthalten sind, wird zum aktuellen Zeitpunkt (und bis auf weiteres) auf eine gesonderte Darstellung im Voranschlag und Rechnungsabschluss (Verbuchung im Ergebnishaushalt über die angeführten Konten) verzichtet.

Um jedoch die Aussagekraft des "Nachweises der Investitionstätigkeit" zu verbessern und sicherzustellen, wird nochmals auf die bereits bestehenden Empfehlungen der Abt. IIIc hingewiesen [\(Service für Gemeinden und Gemeindeverbände \(vorarlberg.at\)](https://vorarlberg.at/-/service-fuer-gemeinden)<sup>3</sup>).

Von Seiten der Gemeinde ist jedenfalls darauf zu achten, dass eine vollständige Erfassung der Mittelverwendung und Mittelaufbringung je Vorhaben im Nachweis gewährleistet ist. Darlehensaufnahmen sind entsprechend dem Einzeldeckungsprinzip dem jeweiligen Vorhaben zuzuordnen und dürfen keinesfalls zu einer Überfinanzierung einzelner Vorhaben führen. Sind bei einzelnen Vorhaben die Mittelverwendungen nicht durch Mittelaufbringungen (bspw. Förderbeiträge, Darlehensaufnahmen, Rücklagen) gedeckt, müssen diese durch entsprechende "liquide Mittel" finanzierbar sein. Die Höhe der bereitgestellten "liquiden Mittel" ist im Nachweis der Investitionstätigkeit beim jeweiligen Vorhaben in den Erläuterungen anzuführen.

Um sowohl für die Abt. IIIc als auch für die einzelnen Gemeindevertreterinnen und Gemeindevertreter eine entsprechende Aussagekraft des "Nachweises der Investitionstätigkeit" sicherzustellen, sind neben den vollständigen Mittelverwendungen und Mittelaufbringungen folgende Informationen verpflichtend anzuführen:

- Bezeichnung des Vorhabens
- Laufzeit des Vorhabens
- Geplante Gesamtkosten des Vorhabens

 $\overline{a}$ 

<sup>3</sup> https://vorarlberg.at/-/service-fuer-gemeinden

 Erläuterungen, wenn kein Ausgleich zwischen Mittelverwendungen und Mittelherkunft gegeben ist (bspw. Hinweis auf ausstehende Förderungen, ausstehende Schlussabrechnungen, Finanzierung aus liquiden Mitteln, mit Angabe der jeweiligen Beträge)

Vorhaben  $\vert$  ?  $\vert$ **Contract Contract** Vorhaben ändern 21130. Campus Rotkreuz - Volksschule 1 Investive Einzelvorhaben  $\overline{\phantom{a}}$ Code Vorhaben 21130 Campus Rotkreuz - Volksschule Sortierreihenfolge  $-1$  $2019$  bis wirksam (Jahr) 2025 Geplante Gesamtkosten  $0.00$  $\times$  Erläuterungen Budget Rechnungsabschluss <sup>></sup> Übertrag aus VRV 1997-Jahr 2019 (+/-) > Gesamtsummen aus VRV 1997-Jahren > Korrektur Voranschlag laufendes Jahr Speichern Abbrechen

Die Daten sind in k5 beim jeweiligen Vorhaben zu erfassen:

In diesem Zusammenhang wird von Seiten der Abt. IIIc darauf hingewiesen, dass ein von der Gemeindevertretung gefasster Grundsatzbeschluss zur Umsetzung eines Vorhabens nicht nur die geplante Gesamtinvestitionssumme, sondern auch die entsprechende Finanzierung umfassen sollte und die Darstellung des Vorhabens im "Nachweis der Investitionstätigkeit" mit dem jeweiligen Beschluss der Gemeindevertretung übereinstimmen muss.

Dem Nachweis der Investitionstätigkeit kommt in Bezug auf die Planung, Finanzierung und dem Nachvollzug von Vorhaben bedeutender Stellenwert zu. Von Seiten der Abt. IIIc wird daher die Umsetzung der Empfehlungen und die Qualität der Nachweise über die Investitionstätigkeit mit den jeweiligen Rechenwerken der Gemeinde (Voranschlag/Rechnungsabschluss) entsprechend geprüft. Erforderlichenfalls werden die entsprechenden Empfehlungen (Regelungen) angepasst.

Bei Fragen zur 2. Novelle der VRV 2015 wenden Sie sich gerne an die Abteilung Gebarungskontrolle (IIIc) unter T +43 5574 511 23305 bzw. [gebarungskontrolle@vorarlberg.at.](mailto:gebarungskontrolle@vorarlberg.at) Bei programmtechnischen Fragen zur Umsetzung der 2. Novelle 2015 in k5-Finanzmanagement nutzen Sie bitte die Helpdesk- und Serviceplattform im VPV-Portal.

## Freundliche Grüße

# Für die Vorarlberger Landesregierung

## Jürgen Meusburger

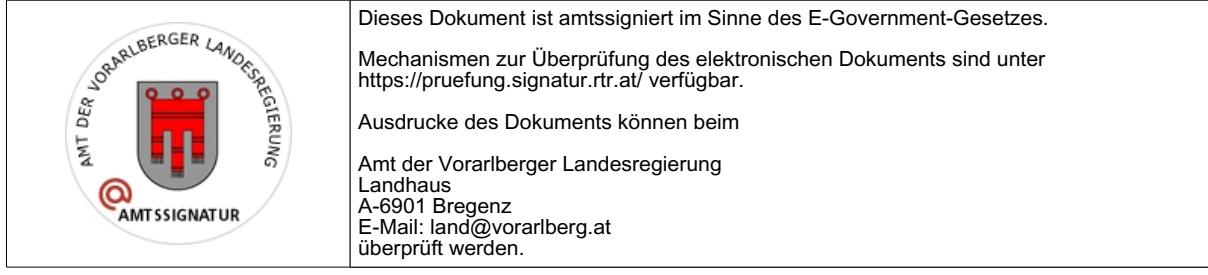